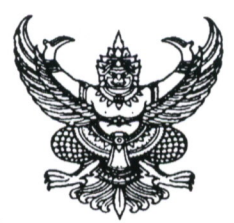

ประกาศ อ.ก.ค.ศ. เขตพื้นที่การศึกษาประถมศึกษามหาสารคาม เขต ๒ เรื่อง การตรวจสอบคะแนนในการสอบแข่งขันเพื่อบรรจุและแต่งตั้งบุคคลเข้ารับราชการเป็นข้าราชการครู และบุคลากรทางการศึกษา ตำแหน่งครูผู้ช่วย สังกัดสำนักงานคณะกรรมการการศึกษาขั้นพื้นฐาน ปี พ.ศ. ๒๕๖๖

ตามที่ อ.ก.ค.ศ. เขตพื้นที่การศึกษาประถมศึกษามหาสารคาม เขต ๒ ได้ดำเนินการสอบแข่งขันเพื่อ บรรจุและแต่งตั้งบุคคลเข้ารับราชการเป็นข้าราชการครูและบุคลากรทางการศึกษา ตำแหน่งครูผู้ช่วย สังกัด สำนักงานคณะกรรมการการศึกษาขั้นพื้นฐาน ปี พ.ศ. ๒๕๖๖ และได้มีประกาศการขึ้นบัญชีและการยกเลิกบัญชี ผู้สอบแข่งขันได้เพื่อบรรจุและแต่งตั้งบุคคลเข้ารับราชการเป็นข้าราชการครูและบุคลากรทางการศึกษา ตำแหน่ง ครูผู้ช่วย สังกัด สำนักงานคณะกรรมการการศึกษาขั้นพื้นฐาน ปี พ.ศ. ๒๕๖๖ ประกาศ ณ วันที่ ๑๙ กรกฎาคม ๒๕๖๖ ไปแล้วนั้น

ในการนี้ มหาวิทยาลัยสวนดุสิตจะเปิดระบบให้ผู้เข้าสอบแข่งขันสามารถเข้าตรวจสอบคะแนนของ ตนเองได้ ระหว่างวันที่ ๑ - ๓๑ สิงหาคม ๒๕๖๖ ระบบเปิดวันที่ ๑ สิงหาคม ๒๕๖๖ เวลา ๐๙.๐๐ น. โดยตรวจสอบจากเลขบัตรประจำตัวประชาชนของผู้เข้าสอบแข่งขัน ผ่านทางลิงค์ http://103.205.161.139

จึงประกาศให้ทราบโดยทั่วกัน

ประกาศ ณ วันที่ mw กรกฎาคม พ.ศ. ๒๕๖๖/

ว่าที่ร้อยตรี  $\epsilon$ 

(สุรสิทธิ์ ถิตย์สมบูรณ์) ผู้อำนวยการสำนักงานเขตพื้นที่การศึกษาประถมศึกษามหาสารคาม เขต ๒ กรรมการและเลขานุการ อ.ก.ค.ศ.เขตพื้นที่การศึกษาประถมศึกษามหาสารคาม เขต ๒ ปฏิบัติหน้าที่แทน ประธาน อ.ก.ค.ศ. เขตพื้นที่การศึกษาประถมศึกษามหาสารคาม เขต ๒